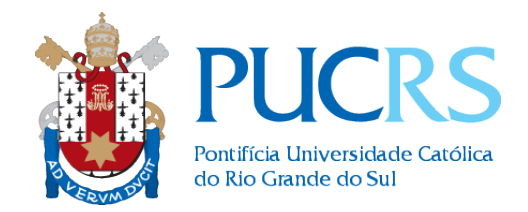

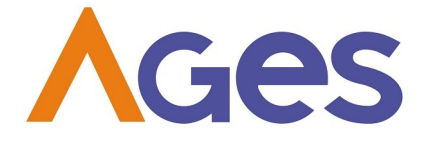

### AGÊNCIA EXPERIMENTAL DE ENGENHARIA erimental De<br>DE SOFTWARE

PROJETO SIMULADOS

# Documento de Arquitetura e Projeto Detalhado

Professor Responsável: Eduardo Arruda

Arquiteto Contratado: Cassio Trindade

Arquitetos Responsáveis: Alan de Oliveira Quadros Homero Oliveira Santos Israel Deorce Vieira Jr. Ricardo Borges Da Silva

7 de Julho de 2020

## Conteúdo

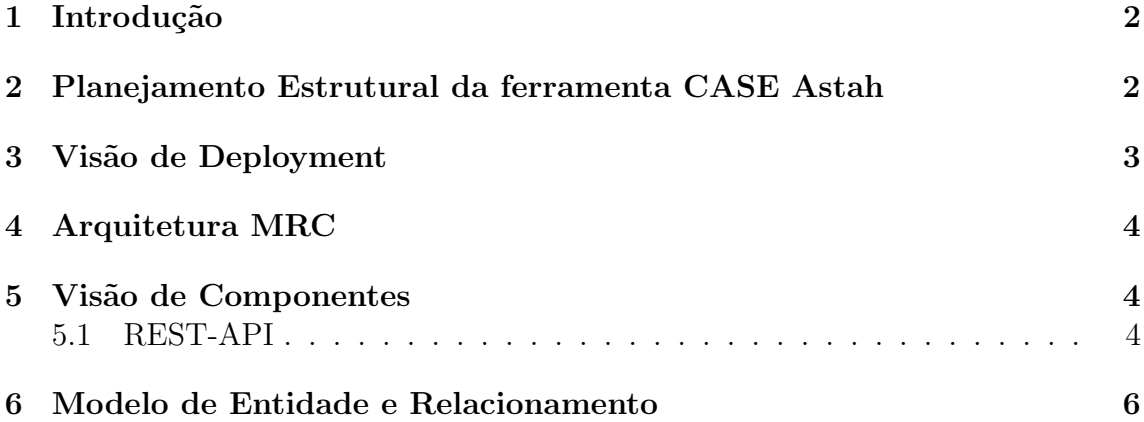

#### 1 Introdução

O objetivo deste documento é fornecer uma visão geral do planejamento da arquitetura e do projeto detalhado no desenvolvimento do projeto Simulados, realizado durante os semestre 2018/02 na Agência Experimental de Engenharia de Software (Ages) do curso de Engenharia de Software (ES-360) da Pontifícia Universidade Católica do Rio Grande do Sul (PUCRS). Este documento abrange o propósito, escopo, definição, acrônimos, abreviações, referências e a visão geral da Arquitetura de Software e do Projeto Detalhado utilizados no projeto.

### 2 Planejamento Estrutural da ferramenta CASE Astah

Em nosso projeto, utilizaremos a ferramenta CASE Astah para a representação de diagramas.

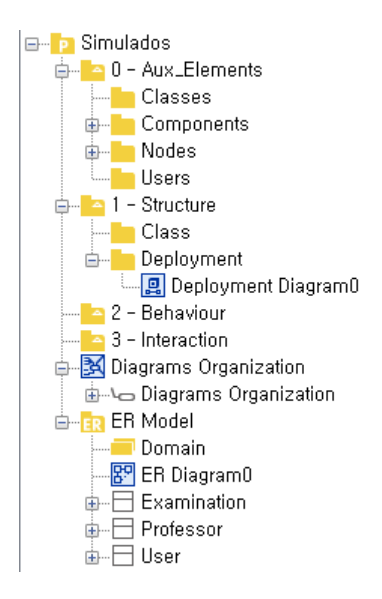

Figura 1: Overview da estrutura dos diagramas no Astah

http://astah.net/manual

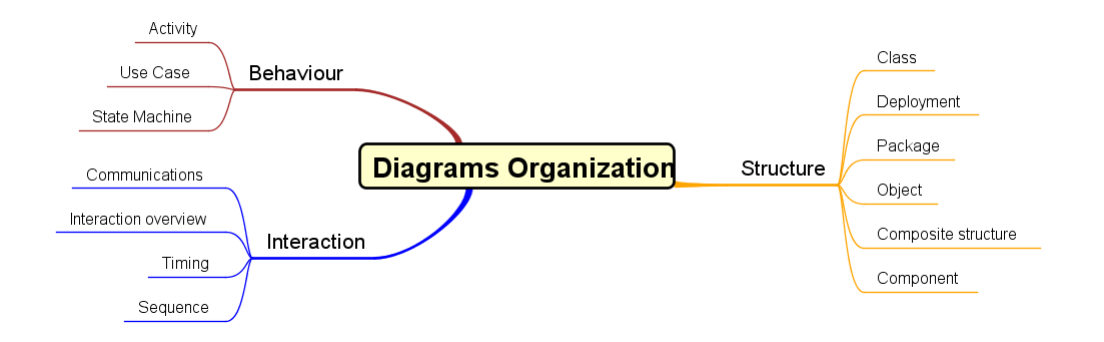

Figura 2: Mapa mental de como organizar diagramas UML

#### 3 Visão de Deployment

O projeto foi dividido em camadas que executam em dispositivos diferentes, e podem ser visualizadas na figura a seguir, juntamente das principais tecnologias envolvidas.

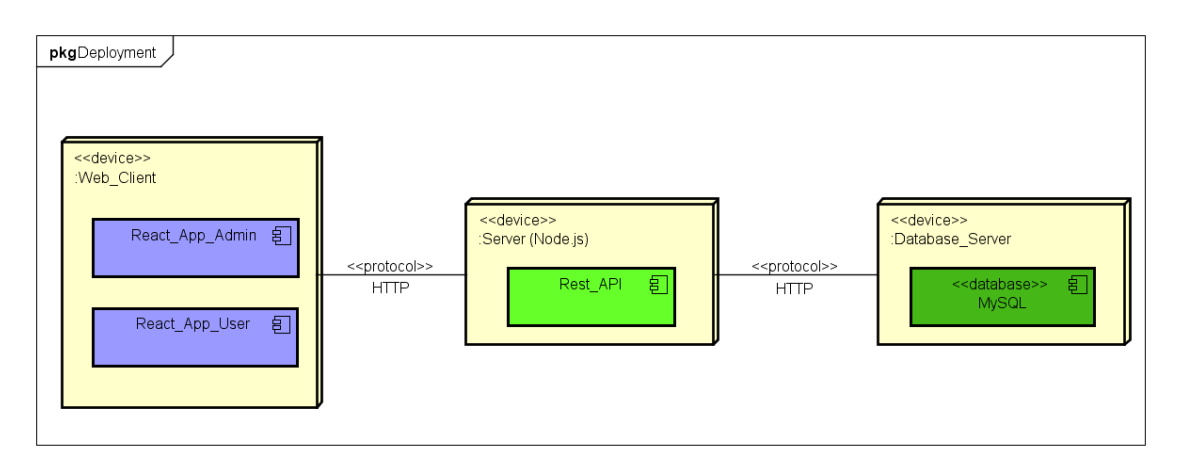

Figura 3: Diagrama de Deployment

- O dispostivo WebClient faz parte da camada de Front-End, e possui um componente ReactApp que é uma abstração de uma aplicação desenvolvida na linguagem React. JS para comunicação com o cliente.
- O dispositivo Server faz parte da camada de API Back-end, e possui um componente RestAPI que é uma abstração de uma aplicação desenvolvida na linguagem Node.JS para comunicar a camada do cliente com o servidor de banco de dados através de protocolo HTTP.

• O dispositivo DatabaseServer faz parte da camada de Persistência de dados, o banco de dados. Este dispositivo possui um componente que é uma abstração de um banco de dados relacional MySQL, que é responsável por armazenar e gerenciar todos os dados do sistema.

#### 4 Arquitetura MRC

Model - Route - Controller

#### 5 Visão de Componentes

#### 5.1 REST-API

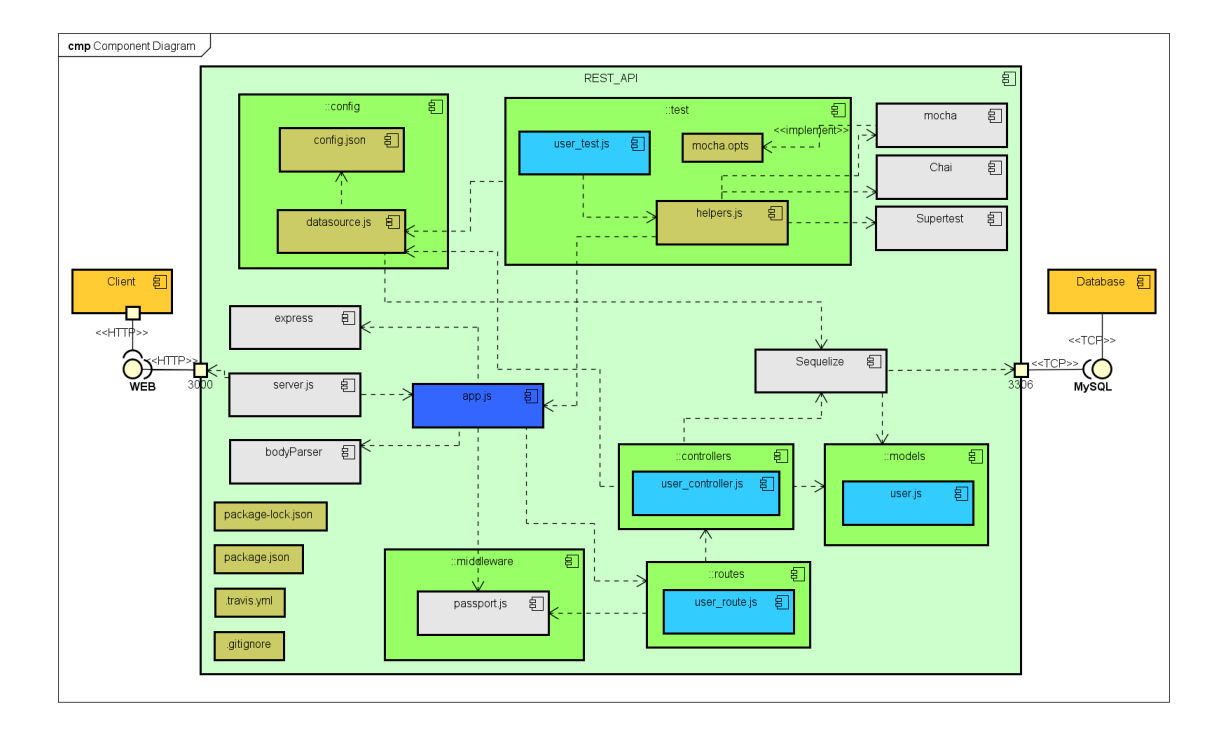

#### Figura 4: Diagrama de Componentes

A listagem abaixo explica o funcionamento de cada componente separado pelas cores e suas funcionalidades.

 $\bullet$  Laranja: Componentes externos à  $API$ .

- $Client:$  comunica-se diretamente com a  $API$  via interface  $WEB$  utilizando protocolo  $HTTP$ .
- Database: comunica-se diretamente com a API via interface  $MySQL$  e utiliza protocolo  $TCP$  local.
- Azul Escuro: Componentes de controle geral
	- app.js: É o único componente da categoria. É responsável por inicializar a aplicação, carregar os demais componentes e gerir a comunicação entre eles.
- Azul claro:
	- Os componentes em azul claro representam as tabela individuais presentes no banco de dados e as ações da API sobre elas. O componente user.js foi utilizado como exemplo, porém muitos outros como questões, provas e respostas deverão compor este grupo de componentes.

Para cada tipo de componente é necessário a sua representação de modelo, controller, routes, e testes. Verifique a sessão Arquitetura MRC e a sessão 5 Modelo ER.

- Cinza:
	- $-$  Componentes *middlewares* ou *frameworks* que possuem um propósito específico. Não há necessidade de entender a fundo como estes componentes operam, sendo esta abstração o real valor de se utilizá-los.
		- ∗ server.js: Responsável pela inicialização do servidor da API, e funciona como um canal simples de entrada e saída de informações com o Cliente.
		- ∗ express: F ramework popular de servidor para Node.js. O Express evita a repetição de código e possui funções prontas que facilitam ações como: análise de carga útil, *cookies*, guardamento de sessões na memória ou Redis, escolha de rotas corretas.
		- ∗ bodyP arser:
- Marrom:
	- $-$  Componentes de configurações específicas. Definem ambiente, e variaveis a serem utilizadas pelos demais componentes.

### 6 Modelo de Entidade e Relacionamento

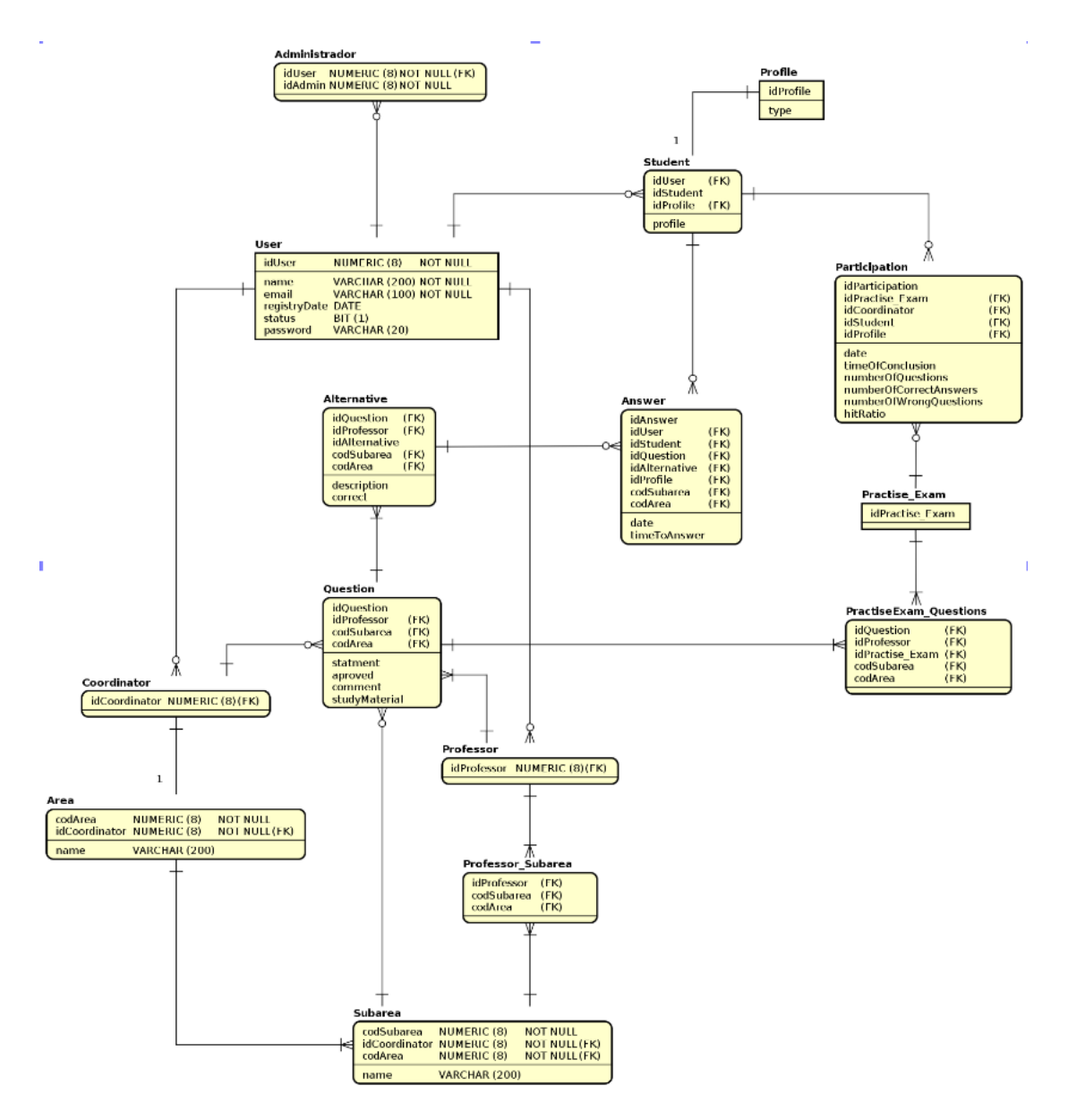

Figura 5: Modelo de Entidade e Relacionamento

## Referências